# **FORMATO DE ARQUIVOS PARA IMPORTAR INFORMAÇÕES DA DMS**

Layout do registro tipo NFS - Identificação do documento fiscal.

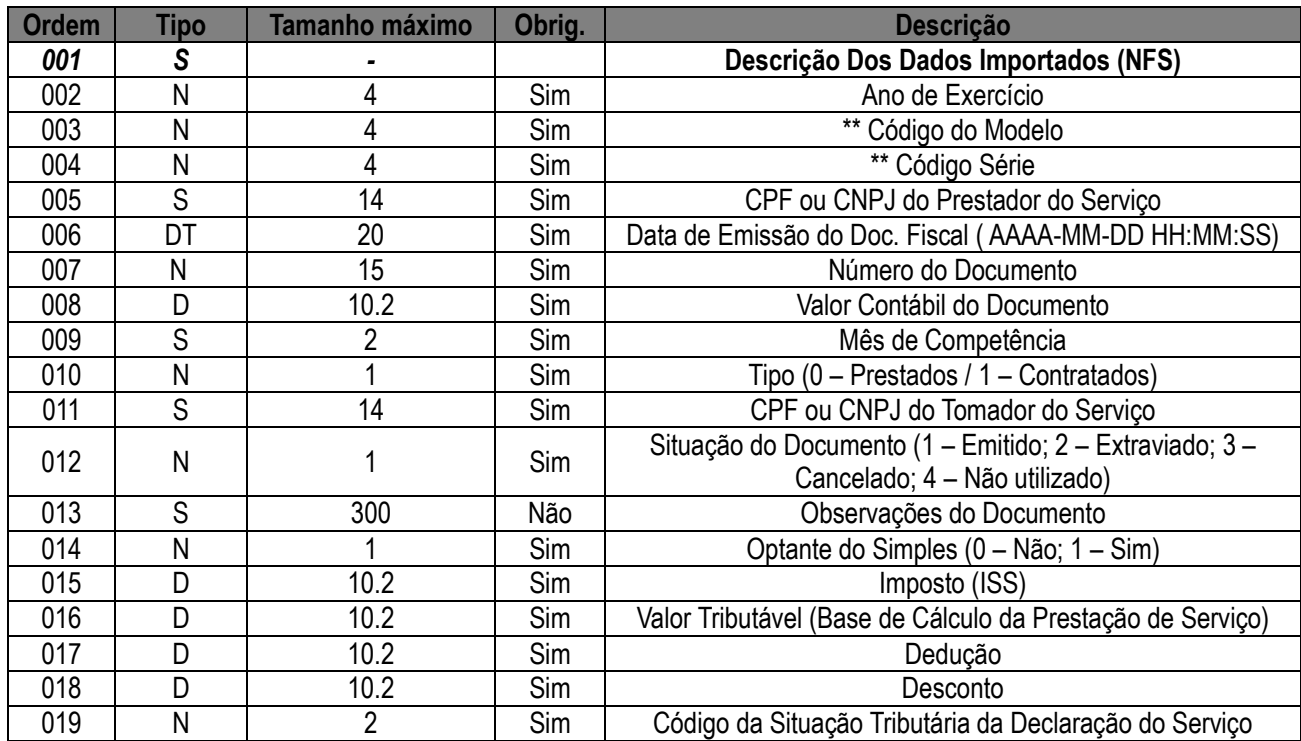

Layout do registro tipo SER – Identificação dos serviços relacionados ao documento fiscal

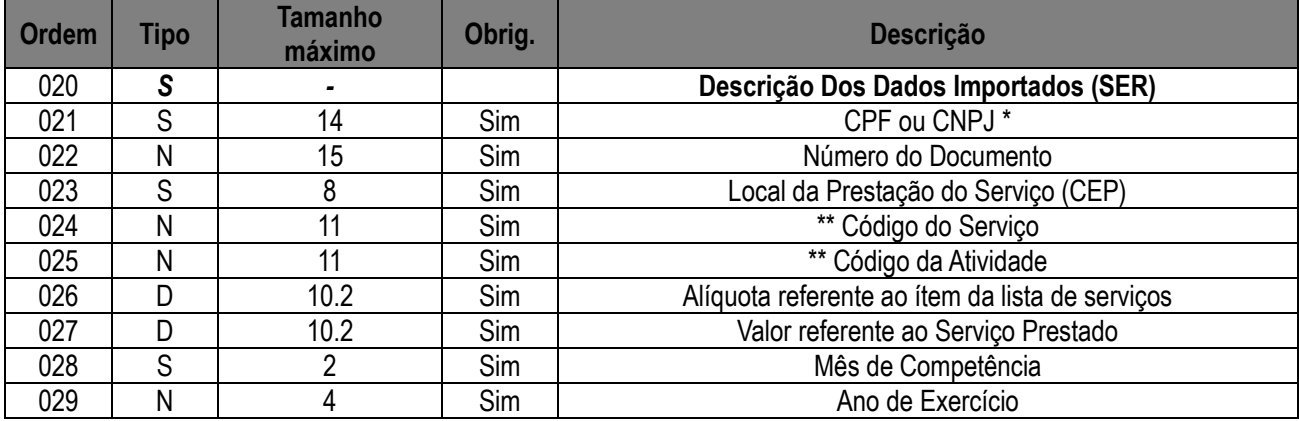

Layout do registro tipo BAN – Informações sobre o plano de contas da instituição financeira

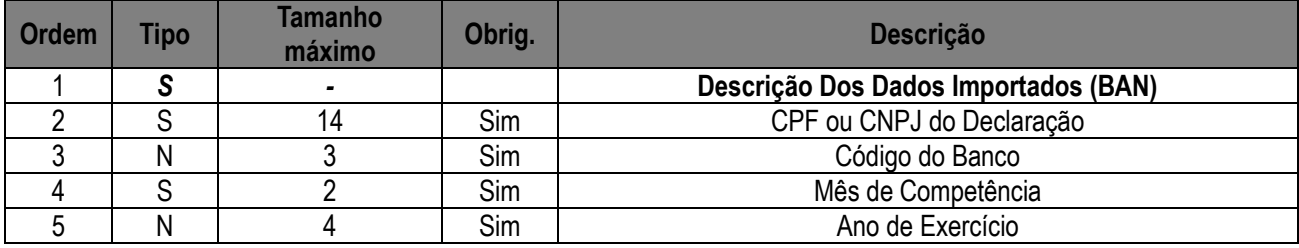

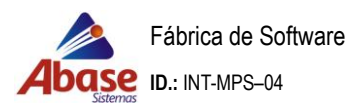

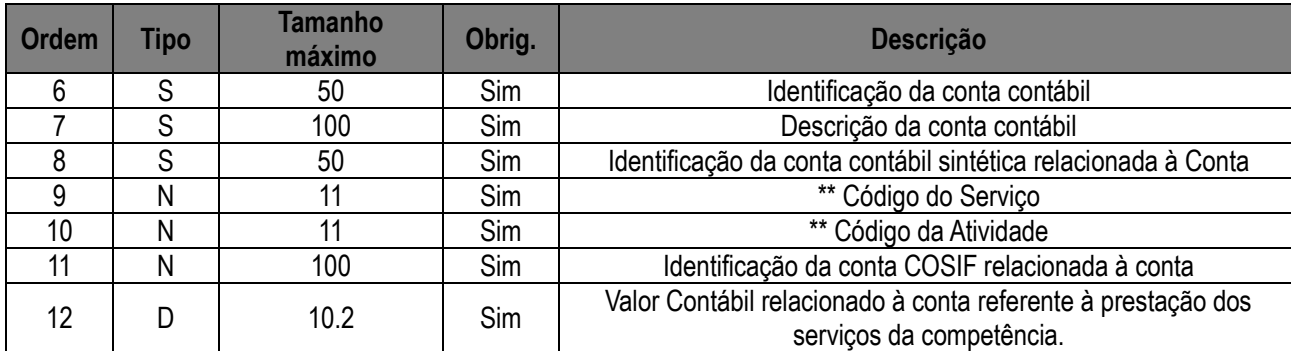

Todos os campos serão separados por " ; "

\*\* Pode ser consultados os devidos código acessando o portal.

\*De acordo com o tipo do serviço sendo declarado:

- Se for serviço prestado, deverá conter informações sobre o CPF/CNPJ do prestador do serviço.
- Se for serviço tomado, deverá conter informações sobre o CPF/CNPJ do tomador do serviço.

Se for prestado algum serviço fora do país o CEP (Local da prestação do serviço) deve ser preenchido com 99999999.

Somente é permitida fazer upload de arquivos de extensão .txt e tamanho máximo de 512kb.

### **Importação de documentos cancelados**

- No campo **Código** do **Item da Lista de serviços e atividades** preencher com **0**;
- No campo **Código do Modelo e Código Série** preencher com **0**;
- No campo **Local da Prestação de Serviço** preencher com **0;**
- No campo **Situação Tributária** preencher com **20**;
- Nos campos **alíquota, valor do documento, valor do serviço individual, valor tributável, dedução, desconto e imposto** preencher com o **valor zerado (0.00)**.;
- No campo **CPF ou CNPJ do Tomador do Serviço** preencher com **0.**

# **Importação de documentos conjugados**

- No campo **Código** do **Item da Lista de serviços e atividades** preencher com **9999**;
- No campo **Dedução** preencher com o **valor dos serviços para deduzir do documento conjugado**;
- No campo **Cidade** preencher normalmente com a **cidade da prestação**;
- No campo **situação tributária** preencher com **99**;
- Nos campos **alíquota, valor tributável e valor retido** preencher com o **valor zerado**.

#### **Legenda das Situações Tributárias**

- 0 Tributada com redução da base de cálculo com ISSRF
- 1 Tributada Integralmente com ISSRF
- 2 Tributada Integralmente e sujeita à Substituição Tributária
- 3 Tributada com redução na base de cálculo
- 4 Tributada Integralmente
- 5- Tributada com redução da base de cálculo e sujeita a Substituição Tributária
- 6 Isenta
- 7 Imune
- 8 Não Tributada ISS regime Fixo
- 9 Não Tributada ISS regime Estimativa
- 10 Não Tributada ISS Construção Civil recolhido antecipadamente
- 11 Não Tributada ISS recolhido por Nota Avulsa

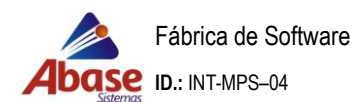

12 - Não Tributada – Prestador estabelecido no Município

- 13 Não Tributada Recolhimento efetuado pelo prestador de fora do Município
- 14 Não Tributada Ato Cooperado

## **Preenchimento dos campos:**

- a) Numérico (N)
- b) String (S)

c) Decimal (D)

d) Data (DT) – Data time – Data/hora ( AAAA-MM-DD HH:MM:SS). Caso não tenha hora colocar ela no formato 00:00:00.